Hands-on transparent QMSKI: Open-access data, reproducible workflows, and interactive publications

> Serena Bonaretti [https://sbonaretti.github.io](https://sbonaretti.github.io/)/

22nd International Workshop on Quantitative Musculoskeletal Imaging

February 25, 2019

[10.5281/zenodo.2577617](https://zenodo.org/10.5281/zenodo.2577617)

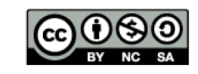

### Disclosures

- My first workshop on transparent research: Feel free to add and discuss information
- I will show *some* of the tools for transparent research, chosen among the most commonly used
- I do not have conflict of interest

### What are openness and reproducibility?

- **Open science** refers to the free availability of data, software, and methods developed by researchers with the aim to share knowledge and tools to professionals and citizens [\(Woelfle](https://www.nature.com/articles/nchem.1149) 2011)
- **Reproducibility** is the ability of researchers to duplicate the results of a previous study using the same data, software, and methods used by the original authors [\(Bollen 2015](https://www.nsf.gov/sbe/AC_Materials/SBE_Robust_and_Reliable_Research_Report.pdf))
	- **Replicability** is the recreation of same results using new data but the same experimental design [\(Gorgolewsk](http://blog.chrisgorgolewski.org/p/talks.html)i)

*Note: In some fields the two definitions are inverted*

### • Discovery of personalized cancer treatment at Duke

#### THE LANCET The NEW ENGLAND<br>JOURNAL of MEDICINE Oncology **FAST TRACK - ARTICLES | VOLUME 8, ISSUE 12, P1071-1078, DECEMBER 01, 2001** A Genomic Strategy to Refine Prognosis in Early-Stage Non-Small-Cell Lung RETRACTED: Validation of gene signatures that predict the response of Cancer breast cancer to neoadjuvant chemotherapy: a substudy of the EORTC Anil Potti, M.D., Sayan Mukherjee, Ph.D., Rebecca Petersen, M.D., Holly K. Dressman, Ph.D., Andrea Bild, Ph.D., Jason Koontz, M.D., Robert Kratzke, M.D., Mark A. Watson,<br>M.D., Ph.D., Ph.D., Michael Kelley, M.D., Geoffrey S 10994/BIG 00-01 clinical trial efoi, MD A 2 a Anil Potti, MD + Mau Michèle Tubiana-Hulin, MD + et al. Show all authors Published: November 14, 2007 - DOI: https://doi.org/10.1016/S1470-2045(07)70345-5 [\(Potti 200](https://www.nejm.org/doi/full/10.1056/NEJMoa060467)6) [\(Bonnefoi 200](https://www.thelancet.com/journals/lanonc/article/PIIS1470-2045(07)70345-5/fulltext)7) [\(Baggerly 200](https://projecteuclid.org/euclid.aoas/1267453942)9) nature<br>medicine **Journal** of Clinical Oncology<sup>®</sup> An American Society of Clinical Oncology Journal Pharmacogenomic Strategies Provide a Rational Approach to Article | Published: 22 October 2006 the Treatment of Cisplatin-Resistant Patients With Advanced Genomic signatures to guide the use of Cancer chemotherapeutics David S. Hsu , Bala S. Balakumaran , Chaitanya R. Acharya , Vanja Vlahovic , Kelli S. Walters , Katherine Garman Carey Anders , Richard F. Riedel , Johnathan Lancaster , David Harpole , Holly K. Dressman , Joseph R. Nevins , Anil Potti, Holly K Dressman, Andrea Bild, Richard F Riedel, Gina Chan, Robyn Saver, Janiel Cragun, Phillip G. Febbo . Anil Pott Hope Cottrill, Michael J Kelley, Rebecca Petersen, David Harpole, Jeffrey Marks, Andrew Berchuck, From the Division of Medical Oncology, Department of Medicine: Institute for Genome Sciences and Policy, Geoffrey S. Ginsburg, Phillin Febbo, Johnathan Lancaster & Joseph R Nevins Department of Surgery, Duke University, Durham, NC; and the Division of Gynecologic Oncology, H. Lee Moffitt Cancer Center Tampa El  $\Lambda$  This article was retracted on 07 January 2011 **Show Less** A retraction has been published. [\(Hsu 200](http://ascopubs.org/doi/full/10.1200/JCO.2007.11.0593?url_ver=Z39.88-2003&rfr_id=ori%3Arid%3Acrossref.org&rfr_dat=cr_pub%3Dpubmed&)7)[\(Potti 200](https://www.nature.com/articles/nm1491)6)

#### **The Annals of Applied Statistics**

#### Info Current issue All issues Search

#### Ann. Appl. Stat.<br>Volume 3, Number 4 (2009), 1309-1334.

Deriving chemosensitivity from cell lines: Forensic bioinformatics and reproducible research in high-throughput biology

 $\leftarrow$  Previous article | TOC | Next article  $\rightarrow$ 

#### Keith A. Baggerly and Kevin R. Coombes

*V. Stodden1: "None of that was picked up in peer-review. Nobody looks under the covers that deeply in peer-review. They were able to read the paper. This kind of thing is in the code and in the data itself"*

2006-2010

<sup>4</sup> [1https://www.youtube.com/watch?v=dF1-nkqwm](https://www.youtube.com/watch?v=dF1-nkqwmjI)jI from min 13:30, an[d https://www.youtube.com/watch?v=eV9dcAGaVU](https://www.youtube.com/watch?v=eV9dcAGaVU8)8

### • Replication of studies in oncology

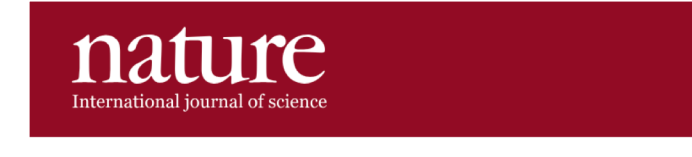

Comment | Published: 28 March 2012

Drug development

### Raise standards for preclinical cancer research

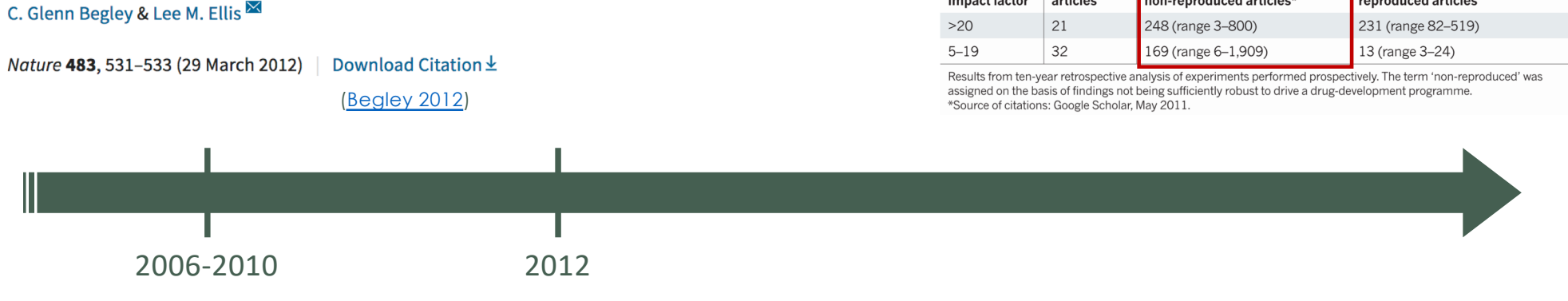

[https://blogs.plos.org/absolutely-maybe/2016/12/05/reproducibility-crisis-timeline-milestones-in-tackling-research-reliability](https://blogs.plos.org/absolutely-maybe/2016/12/05/reproducibility-crisis-timeline-milestones-in-tackling-research-reliability/)/

*"Fifty-three papers were deemed 'landmark' studies…[S]cientific findings were confirmed in only 6 (11%) cases. Even knowing the limitations of preclinical research, this was a shocking result."*

#### **REPRODUCIBILITY OF RESEARCH FINDINGS**

Number of

articles

Journal

impact factor

Preclinical research generates many secondary publications, even when results cannot be reproduced.

**Mean number of citations of** 

non-reproduced articles\*

**Mean number of citations of** 

reproduced articles

5

### • Other fields: psychology

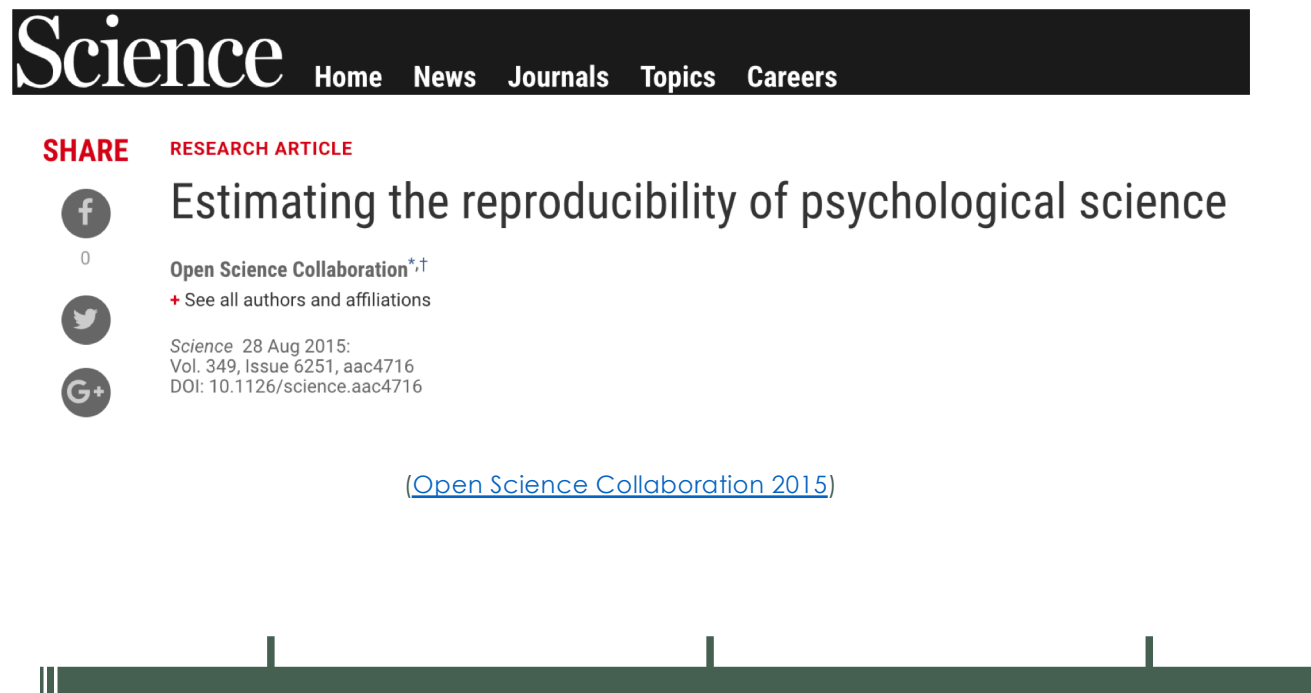

*"We conducted replications of 100 experimental and correlational studies […]. Thirty-six percent of replications had statistically significant results; 47% of original effect sizes were in the 95% confidence interval"*

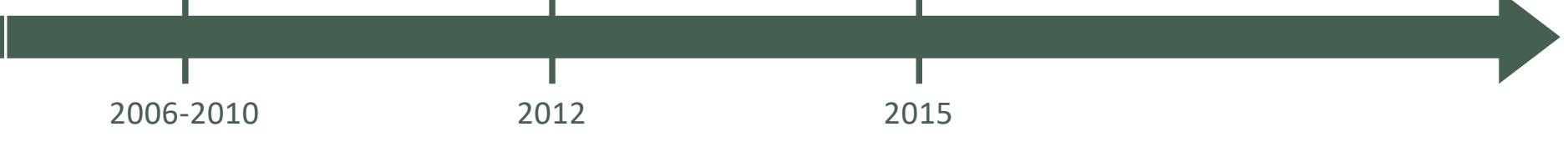

[https://blogs.plos.org/absolutely-maybe/2016/12/05/reproducibility-crisis-timeline-milestones-in-tackling-research-reliability](https://blogs.plos.org/absolutely-maybe/2016/12/05/reproducibility-crisis-timeline-milestones-in-tackling-research-reliability/)/

• Daily update on paper retraction

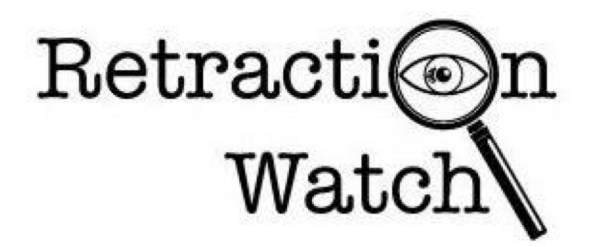

[https://retractionwatch.com](https://retractionwatch.com/)/

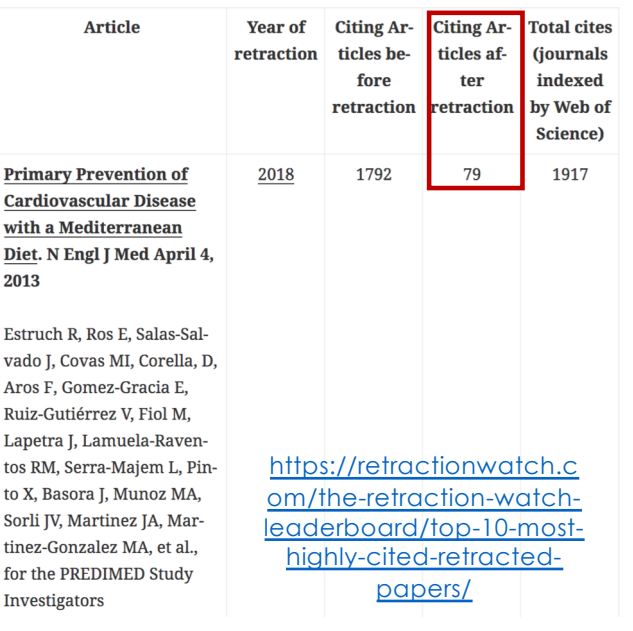

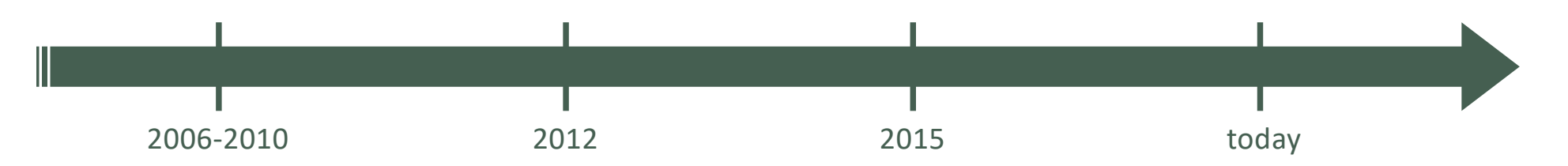

### **HOW TO ENCOURAGE AND PUBLISH REPRODUCIBLE RESEARCH**

Jelena Kovačević

Depts. of Biomedical Engineering & Electrical and Computer Engineering Carnegie Mellon University Email: jelenak@cmu.edu

[\(Kovacevic 200](http://www.uvm.edu/pdodds/files/papers/others/everything/kovacevic2007a.pdf)7)

15 papers from IEEE Transactions on image processing:

- 33% data available
- 0% code available
- 60% pseudo code available

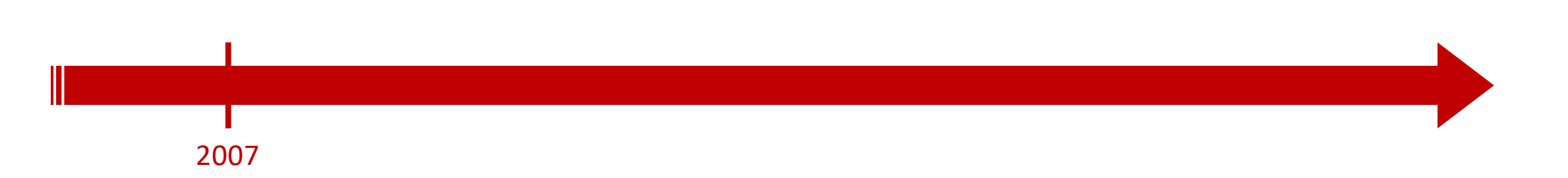

# **Reproducible Research** in Signal Processing

What, why, and how

Patrick Vandewalle, Jelena Kovačević, and Martin Vetterli

[\(Vandewalle 200](https://infoscience.epfl.ch/record/136640/files/VandewalleKV09.pdf)9)

134 papers from IEEE Transactions on image processing in 2004:

- 33% data available
- 9% code available
- 33% pseudo code available

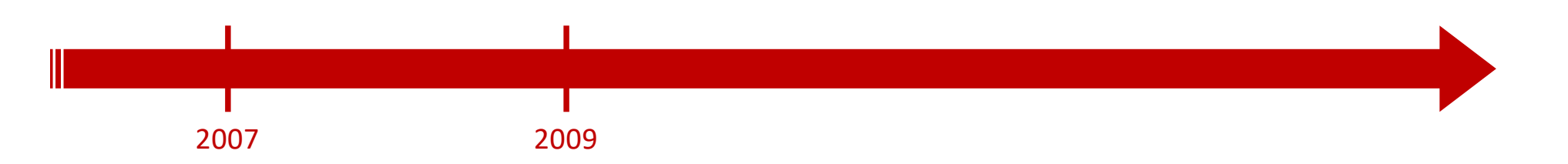

### MIT Sloan School of Management

MIT Sloan School Working Paper 4773-10

The Scientific Method in Practice: Reproducibility in the Computational Sciences

Victoria Stodden

[\(Stodden 201](http://datascienceassn.org/sites/default/files/The%20Scientific%20Method%20in%20Practice%20-%20Reproducibility%20in%20the%20Computational%20Sciences.pdf)0)

Survey at NIPS 2008 134 researchers

### Before conference

- 74% willing to share code The possibility that your
- 67% willing to share data

### After conference

- 30% shared some code
- 20% shared some data

Some reasons not to share:

- The time it takes to clean up and document for release
- data / code may be used without citation
- Competitors may get an advantage
- Dealing with questions from users about the code

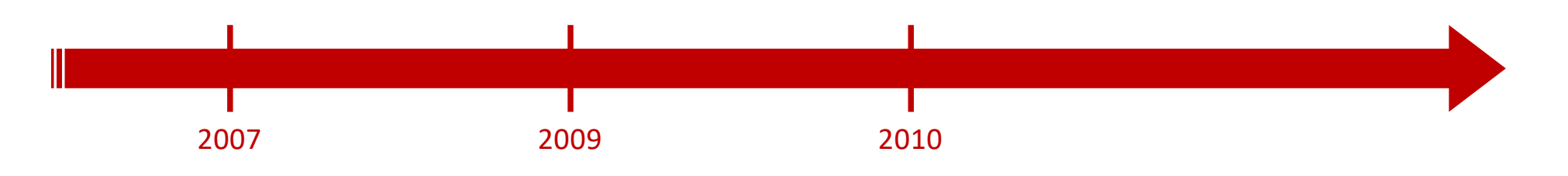

To encourage repeatable research, fund repeatability engineering and reward commitments to sharing research artifacts.

BY CHRISTIAN COLLBERG AND TODD A. PROEBSTING

### **Repeatability** in Computer **Systems Research**

[\(Collberg 2015](https://dl.acm.org/citation.cfm?doid=2897191.2812803)a) [\(Collberg 2015](Collberg%202015b)b)

- 508 papers from 8 conferences and 5 journals (2012)
- Team of undergraduate students, graduate students, and postdocs

11

- They could reproduce algorithms of 226 (44%)

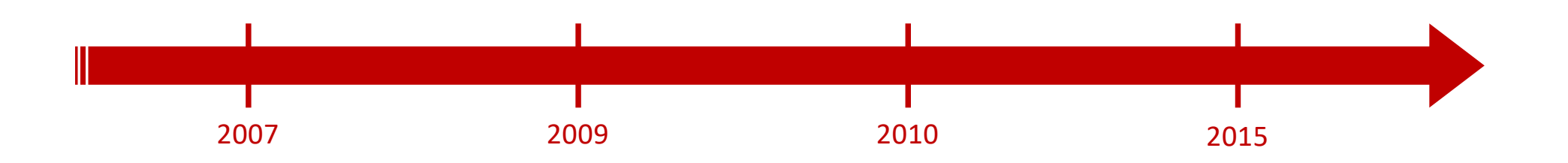

# Why is it so difficult to reproduce studies?

- Papers must be concise [\(Vandewalle 2012](https://infoscience.epfl.ch/record/206184/files/Vandewalle12.pdf))
	- Limited amount of words, figures, and tables
	- Authors have to select methods and parameters to present
- Data and software are in the supplementary material
	- Not in the paper body [\(Vandewalle 2012](https://infoscience.epfl.ch/record/206184/files/Vandewalle12.pdf))
- Until a few years ago there were no permanent, large, and free repositories for data and software with DOI
	- Personal repositories often get deleted [\(Gil 2016](https://www.researchgate.net/profile/Xuan_Yu10/publication/305670625_Towards_the_Geoscience_Paper_of_the_Future_Best_Practices_for_Documenting_and_Sharing_Research_from_Data_to_Software_to_Provenance_Geoscience_Paper_of_the_Future/links/5806806e08ae5ad1881664f8/Towards-the-Geoscience-Paper-of-the-Future-Best-Practices-for-Documenting-and-Sharing-Research-from-Data-to-Software-to-Provenance-Geoscience-Paper-of-the-Future.pdf))
- "Publish or perish" might favor quantity over quality and scientific bias (results have to be good) [\(Fanelli 2010](https://journals.plos.org/plosone/article/file?id=10.1371/journal.pone.0010271&type=printable))

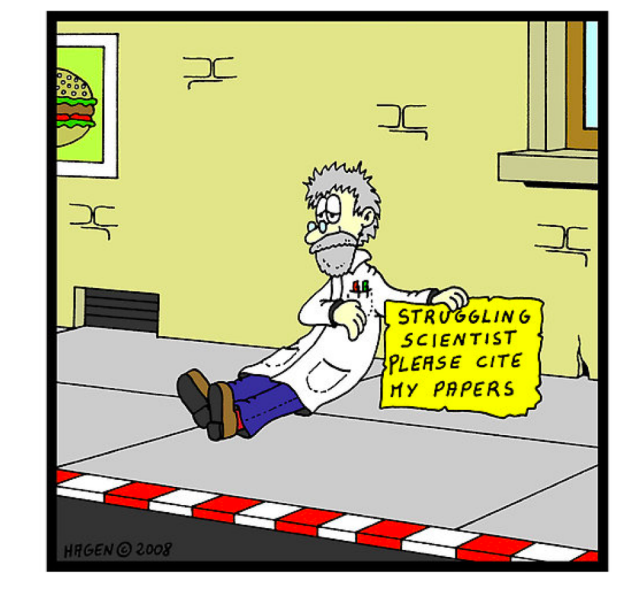

# Current way of publishing

- Publications are the tip of the iceberg
- "It's impossible to verify most of the results that computational scientists present at conferences and in papers[" Donoho 2009](https://sparselab.stanford.edu/OptimalTuning/rr.pdf)
- "Scientific and mathematical journals are filled with pretty pictures of computational experiments that the reader has no hope of repeating[" LeVeque 2009](https://staff.washington.edu/rjl/pubs/cise09/cise09.pdf)

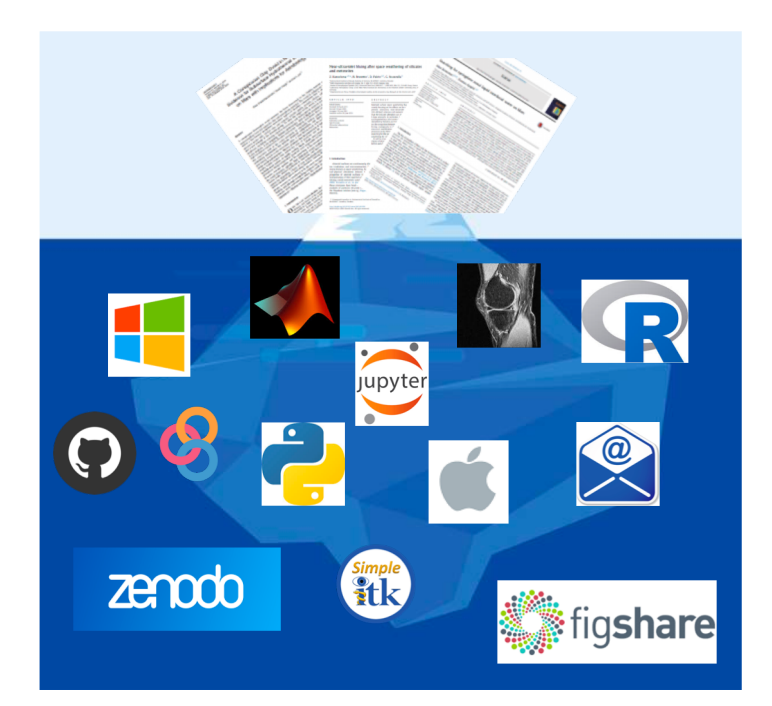

Slide modified fro[m: http://mescal.imag.fr/membres/arnaud.legrand/teaching/2016/mosig\\_smpe\\_2\\_reproducible\\_research.pd](http://mescal.imag.fr/membres/arnaud.legrand/teaching/2016/mosig_smpe_2_reproducible_research.pdf)f

### Publications for transparent research

- "An author attaches to every figure caption a pushbutton or a name tag usable to recalculate the figure from all its data, parameters, and programs. This provides a concrete definition of reproducibility in computationally oriented research[" Claerbout 1992](https://library.seg.org/doi/abs/10.1190/1.1822162)
- "An article about computational science in a scientific publication is not the scholarship itself, it's merely scholarship advertisement. The actual scholarship is the complete software development environment and the complete set of instructions which generated the figures[" Donoho 2009](https://sparselab.stanford.edu/OptimalTuning/rr.pdf)
	- **Reproducibility Spectrum** Publication  $+$ Publication Full **Linked and** only Code replication Code executable and data code and data Not reproducible Gold standard

• [Peng 2011](https://moodle.epfl.ch/pluginfile.php/1479581/mod_folder/content/0/Reproducible_Research_in_Computational_Science-Science-2011-Peng.pdf):

## What are the benefits of transparent research?

- Openness and reproducibility are essential to researchers to:
	- [Assess the value of scientific claims \(Sandve](https://journals.plos.org/ploscompbiol/article?id=10.1371/journal.pcbi.1003285) 2013)
	- Compare new methods to existing ones [\(Freire 2018](http://sites.computer.org/debull/A18mar/A18MAR-CD.pdf))
	- Build on the work of other scientists with confidence and efficiency, i.e. without "reinventing the wheel" [\(Rule 2018](https://arxiv.org/abs/1810.08055))
	- Collaborate to improve and expand robust scientific workflows to accelerate scientific discoveries [\(Donoho 200](https://sparselab.stanford.edu/OptimalTuning/rr.pdf)9[, Munafo 2017](https://www.nature.com/articles/s41562-016-0021))

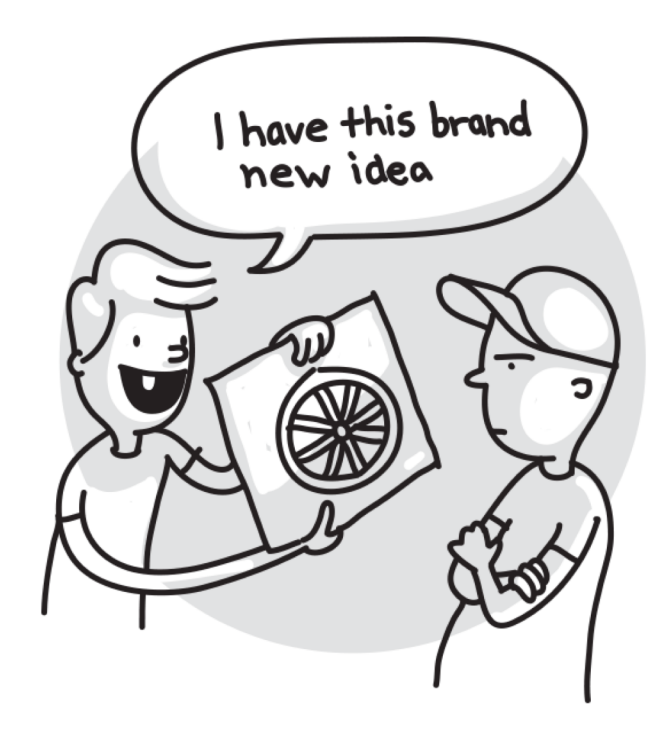

# What are the benefits of transparent research?

### • Increased citation rate

OPEN O ACCESS Freely available online

 $\circledcirc$  PLoS one

### **Sharing Detailed Research Data Is Associated with Increased Citation Rate**

Heather A. Piwowar\*, Roger S. Day, Douglas B. Fridsma

Department of Biomedical Informatics University of Pittsburgh School of Medicine Pittsburgh Pennsylvania United States of America

Background. Sharing research data provides benefit to the general scientific community, but the benefit is less obvious for the investigator who makes his or her data available. Principal Findings. We examined the citation history of 85 cancer microarray clinical trial publications with respect to the availability of their data. The 48% of trials with publicly available microarray data received 85% of the aggregate citations. Publicly available data was significantly ( $p = 0.006$ ) associated with a 69% increase in citations, independently of journal impact factor, date of publication, and author country of origin using linear regression. Significance. This correlation between publicly available data and increased literature impact may further motivate investigators to share their detailed research data.

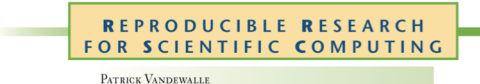

### **Code Sharing Is Associated** with Research Impact in Image Processing

In computational sciences such as image processing, publishing usually isn't enough to allow other researchers to verify results. Often, supplementary materials such as source code and measurement data are required. Yet most researchers choose not to make their code available because of the extra time required to prepare it. Are such efforts actually worthwhile, though?

[\(Piwowar 200](https://journals.plos.org/plosone/article?id=10.1371/journal.pone.0000308)7) [\(Vandewalle 201](https://infoscience.epfl.ch/record/206184/files/Vandewalle12.pdf)2)

*"The median number of citations […] increases with a factor of 3 when code is available online"*

- Personal and group self-discipline [\(Donoho 2009](https://sparselab.stanford.edu/OptimalTuning/rr.pdf))
- Reproducibility helps defeat self-deception [\(Nuzzo 2015](https://www.nature.com/news/how-scientists-fool-themselves-and-how-they-can-stop-1.18517))

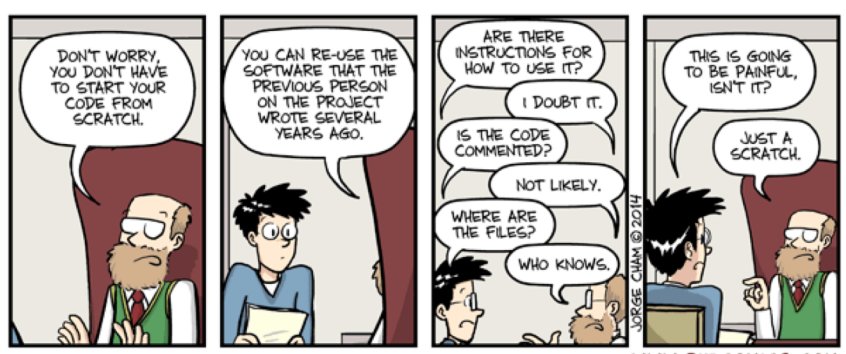

WWW.PHDCOMICS.COM

# Funding agencies support transparent research

- Europe[: EOSC](https://eosc-portal.eu/)[, Horizon 2020](http://ec.europa.eu/research/participants/docs/h2020-funding-guide/cross-cutting-issues/open-access-dissemination_en.htm)[, OpenAire](https://www.openaire.eu/)
- US[: NIH](https://www.nih.gov/news-events/news-releases/nih-releases-strategic-plan-data-science)[, Gates Foundation](https://www.gatesfoundation.org/How-We-Work/General-Information/Open-Access-Policy)[, Chan-Zuckerberg Initiative](https://chanzuckerberg.com/science/)
- Canada[: Open data](https://open.canada.ca/en/open-data)
- Australia, New Zealand, Asia, …

## How can we conduct transparent research?

- Historically, research data, tools, and processes were rarely openly available because of limited storage and computational power [\(Munafo 2017](https://www.nature.com/articles/s41562-016-0021))
- Nowadays there are several tools to conduct transparent research
	- Open access data
	- Reproducible workflows
	- Interactive publications

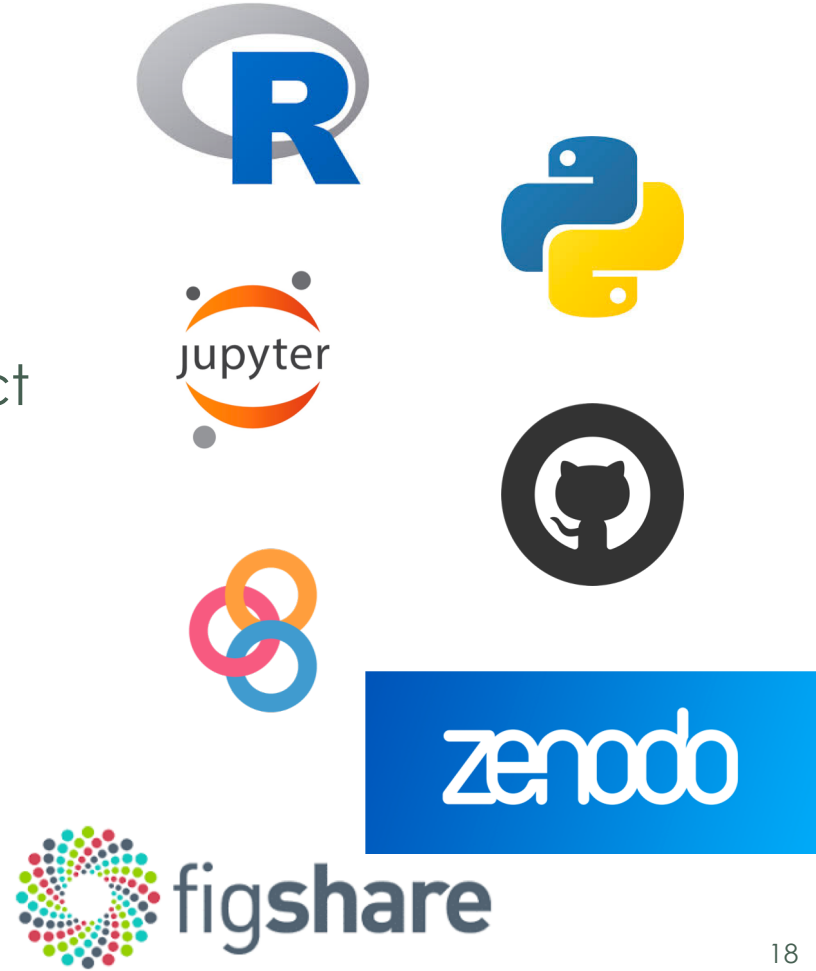

## A few questions about our research practice

- How many of us have uploaded data and/or code to a public repository?
- How many of us use Jupyter notebook or R markdown for reproducible workflows?
- How many of us have written an interactive publication?

Hands-on transparent QMSKI: Open-access data, reproducible workflows, and interactive publications

### About open data

• Data = data and software

- Why open repositories?
	- Personal repositories often get deleted [\(Gil 2016](https://www.researchgate.net/profile/Xuan_Yu10/publication/305670625_Towards_the_Geoscience_Paper_of_the_Future_Best_Practices_for_Documenting_and_Sharing_Research_from_Data_to_Software_to_Provenance_Geoscience_Paper_of_the_Future/links/5806806e08ae5ad1881664f8/Towards-the-Geoscience-Paper-of-the-Future-Best-Practices-for-Documenting-and-Sharing-Research-from-Data-to-Software-to-Provenance-Geoscience-Paper-of-the-Future.pdf))
	- Provide a DOI  $\rightarrow$  Data and software are citable
	- Version control

- Metadata and documentation
	- Data provenance and usage

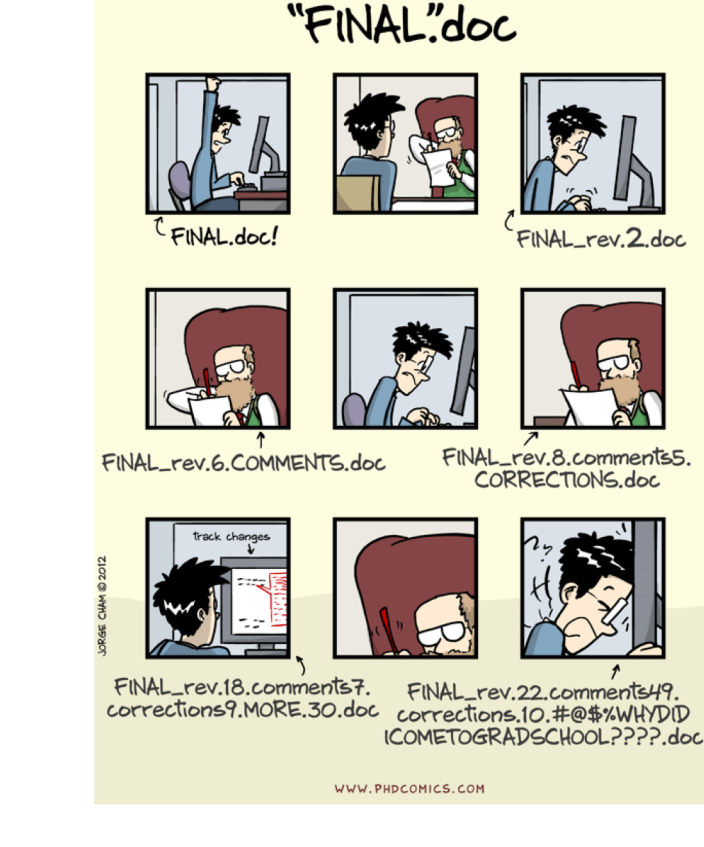

# Data repositories

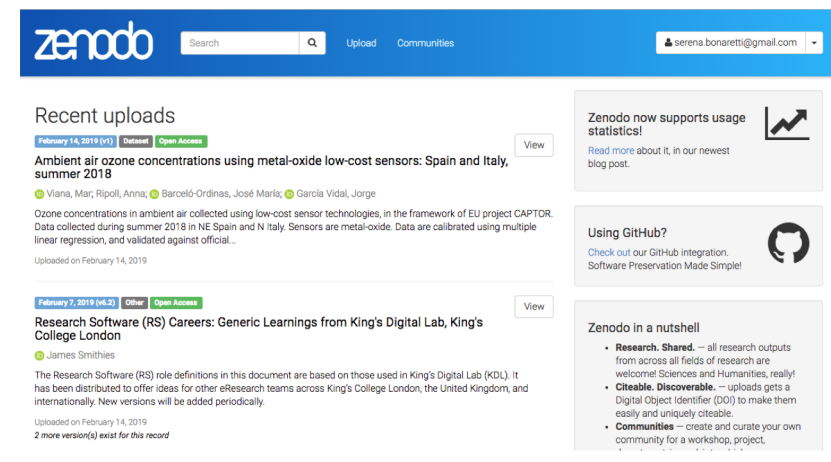

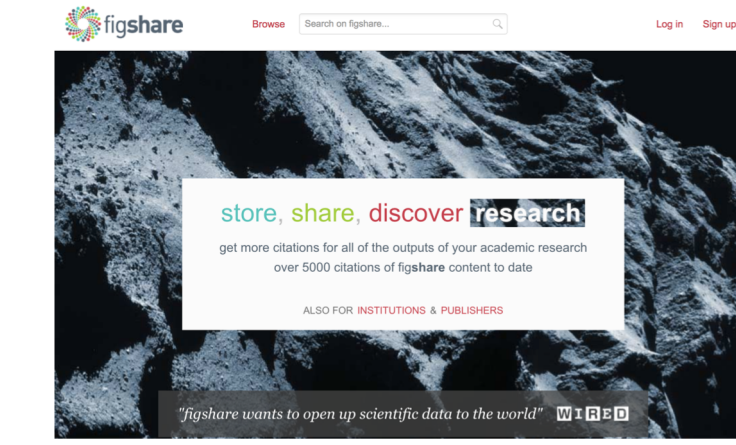

[https://zenodo.org](https://zenodo.org/)/ [https://figshare.com](https://figshare.com/)/

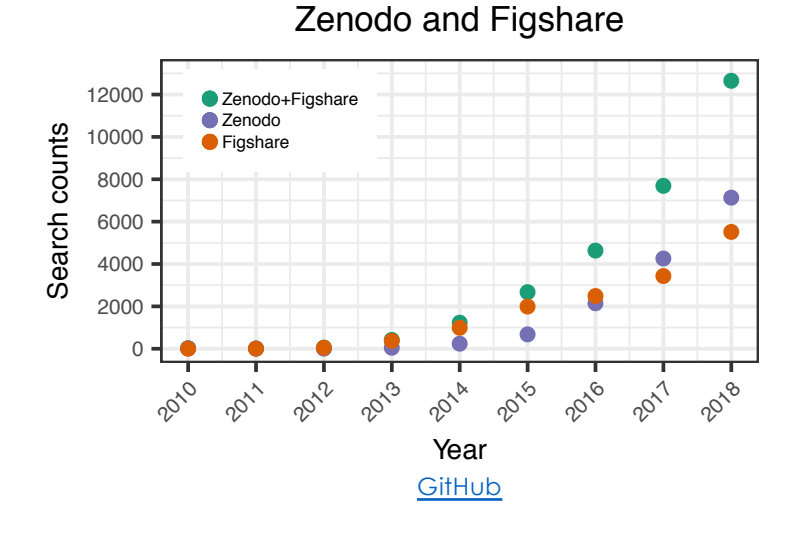

• More repositories: a list o[n Nature](https://www.nature.com/sdata/policies/repositories)

# Software repositories

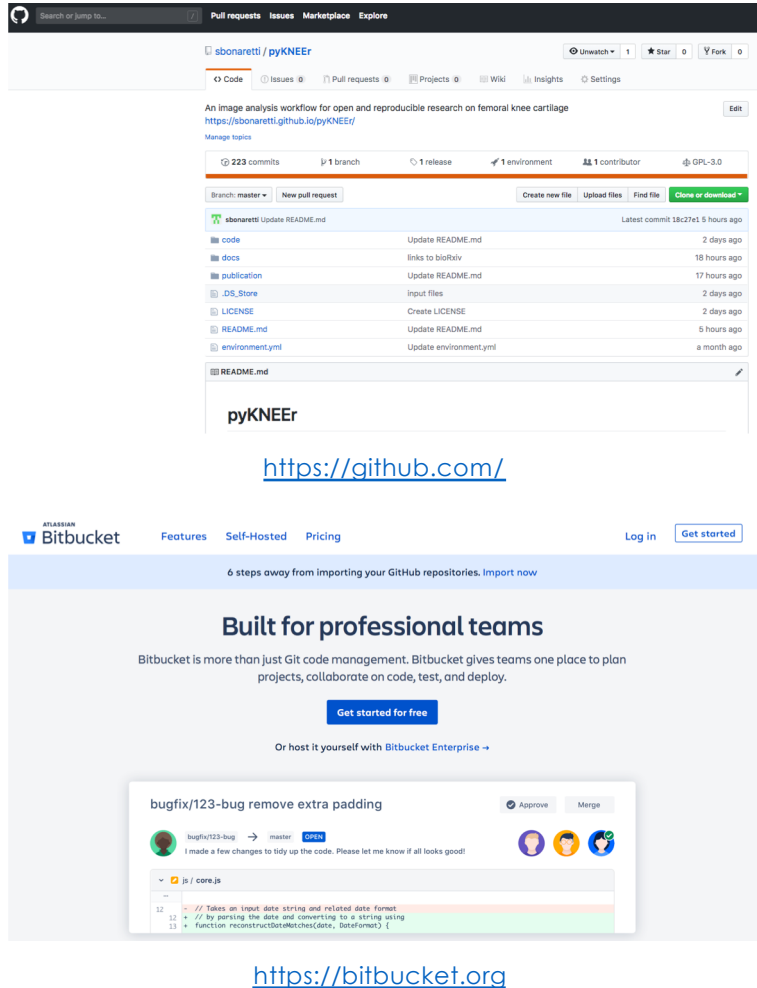

GitLab.org / GitLab Community Edition . GitLa GitLab Projects Groups Snippets Help Search or jump to... Q Q v Sign in / Regist  $\overline{\mathbf{v}}$  GitLab.org >  $\overline{\mathbf{v}}$  GitLab Community Edition > Details **GitLab Community GitLab Community Edition @ A** Project  $\land$  Star E811 Close ... Project ID: 13083 Activity GitLab Community Edition (CE) is an open source end-to-end software development platform with built-in version control, issue **Releases** tracking, code review, CI/CD, and more, Self-host GitLab CE on your own servers, in a container, or on a cloud provider, Cycle Analytics pipeline nunning overage 76.78% cii best practices passing A maintainability B chat on gitter **D** Repositor  $\vee$  gitlab-ce History  $Q$  Find file  $Q \vee$ master **D** Issues 14,048 Merge branch '56477-units-are-appended-to-y-axis-label-on-metrics-dashboard' into 'master' [19] 6fa88ed7 [6] Kushal Pandya authored 10 minutes ago n Merge Requests 803  $\mathscr{C}$  CI/CD  $\Box$  Registry **DREADME DO CHANGELOG** DI CONTRIBUTING DI CI/CD configuration & Snippets Name Last commit Last undate at Members during the Address feedback about wording. 2 years ago lab .gitlab Merge branch 'master' into 'template-improvem. 3 days ago  $\mathbf{m}$  and Remove auto-annended units 10 minutes ago

[https://about.gitlab.com](https://about.gitlab.com/)

• Version control for reproducibility and collaborations

### Metafiles and documentation

- Provenance of raw data
- Computational provenance of derived data
- Software documentation for code reuse
- Fields in repositories (e.g. Zenodo)
- Text files
- README.md in GitHub
- API
- Website
- $\bullet$  ...

### License

"Free software does not mean public-domain software. Free software is copyrighted, but it comes with a public license that allows you to use it, copy it, and redistribute it provided you follow certain guidelines[" Claerbout 1992](https://library.seg.org/doi/abs/10.1190/1.1822162)

- Online material is automatically protected by copyright
- If you want your material to be used:

*Choose a license, "any" license*

# Data, publications, and code licenses

### *Data and publications*

• Creative commons [\(https://creativecommons.org/choose](https://creativecommons.org/choose))

 $\odot$  $\bigodot$  $\ddot{\mathbf{U}}$ )  $(=)$  $\mathcal{S}$ 

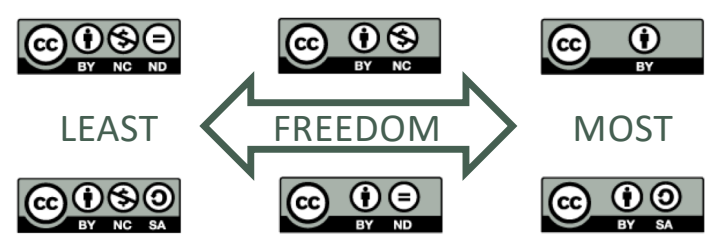

Reproduced from: https://www.youtube.com/watch?v=8YkbeycRa2A

### *Code*

### [\(https://choosealicense.com/licenses](https://choosealicense.com/licenses/)/)

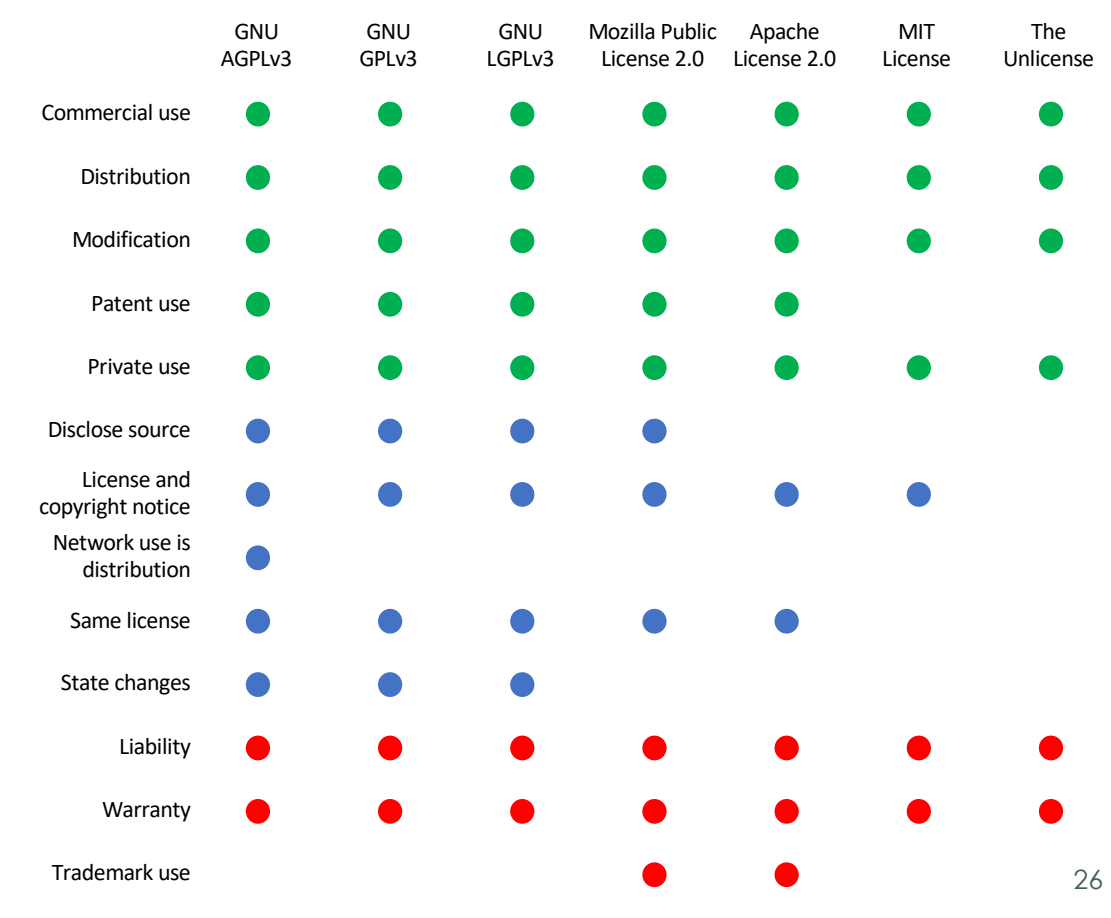

Hands-on transparent QMSKI: Open-access data, reproducible workflows, and interactive publications

### How do we create reproducible workflows?

#### OPEN O ACCESS Freely available online

**DIPLOS** SIDE COMPUTATIONAL

#### Editorial

### Ten Simple Rules for Reproducible Computational **Research**

#### Geir Kietil Sandve<sup>1,2\*</sup>, Anton Nekrutenko<sup>3</sup>, James Taylor<sup>4</sup>, Eivind Hovig<sup>1,5,6</sup>

1 Department of Informatics, University of Oslo, Blindern, Oslo, Norway, 2 Centre for Cancer Biomedicine, University of Oslo, Blindern, Oslo, Norway, 3 Department of Biochemistry and Molecular Biology and The Huck Institutes for the Life Sciences. Penn State University, University Park, Pennsylvania, United States of America. 4 Department of Biology and Department of Mathematics and Computer Science, Emory University, Atlanta, Georgia, United States of America, 5 Department of Tumor Biology, Institute for Cancer Research, The Norwegian Radium Hospital, Oslo University Hospital, Montebello, Oslo, Norway, 6 Institute for Medical Informatics, The Norwegian Radium Hospital, Oslo University Hospital, Montebello, Oslo, Norway

([Sandve 201](https://journals.plos.org/ploscompbiol/article?id=10.1371/journal.pcbi.1003285)3) [\(Wilson 201](https://journals.plos.org/ploscompbiol/article?id=10.1371/journal.pcbi.1005510)6)

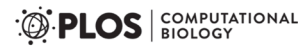

**EDITORIAL** 

### Ten Simple Rules for Taking Advantage of Git and GitHub

Yasset Perez-Riverol<sup>1\*</sup>, Laurent Gatto<sup>2</sup>, Rui Wang<sup>1</sup>, Timo Sachsenberg<sup>3</sup>, Julian Uszkoreit<sup>4</sup>, Felipe da Veiga Leprevost<sup>5</sup>, Christian Fufezan<sup>6</sup>, Tobias Ternent<sup>1</sup>, Stephen J. Eglen<sup>7</sup>, Daniel S. Katz<sup>8</sup>, Tom J. Pollard<sup>9</sup>, Alexander Konovalov<sup>10</sup>, Robert M. Flight<sup>11</sup>, Kai Blin<sup>12</sup>, Juan Antonio Vizcaíno<sup>1\*</sup>

1 European Molecular Biology Laboratory, European Bioinformatics Institute (EMBL-EBI), Wellcome Trust Genome Campus, Hinxton, Cambridge, United Kingdom, 2 Computational Proteomics Unit, Cambridge Systems Biology Centre, University of Cambridge, Cambridge, United Kingdom, 3 Applied Bioinformatics and Department of Computer Science, University of Tübingen, Tübingen, Germany, 4 Medizinisches Proteom-Center, Ruhr-Universität Bochum, Bochum, Germany, 5 Department of Pathology, University of Michigan, Ann Arbor, Michigan, United States of America, 6 Institute of Plant Biology and Biotechnology, University of Münster, Münster, Germany, 7 Centre for Mathematical Sciences, University of Cambridge, Cambridge, United Kingdom, 8 National Center for Supercomputing Applications and Graduate School of Library and Information Science, University of Illinois, Urbana, Illinois, United States of America, 9 MIT Laboratory for Computational Physiology, Institute for Medical Engineering and Science, Massachusetts Institute of Technology, Cambridge, Massachusetts, United States of America, 10 Centre for Interdisciplinary Research in Computational Algebra, University of St Andrews, St Andrews, United Kingdom, 11 Department of Molecular Biology and Biochemistry, Markey Cancer Center, Resource Center for Stable Isotope-Resolved Metabolomics, University of Kentucky, Lexington, Kentucky, United States of America, 12 The Novo Nordisk Foundation Center for Biosustainability, Technical University of Denmark, Hørsholm, Denmark

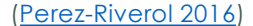

<sup>3</sup> PLOS SOMPUTATIONAL

PERSPECTIVE

### Good enough practices in scientific computing

#### Greg Wilson<sup>10\*</sup>, Jennifer Bryan<sup>20</sup>, Karen Cranston<sup>30</sup>, Justin Kitzes<sup>40</sup>, Lex Nederbragt<sup>50</sup>, Tracy K. Teal<sup>60</sup>

1 Software Carpentry Foundation, Austin, Texas, United States of America, 2 RStudio and Department of Statistics, University of British Columbia, Vancouver, British Columbia, Canada, 3 Department of Biology, Duke University, Durham, North Carolina, United States of America, 4 Energy and Resources Group, University of California, Berkeley, Berkeley, California, United States of America, 5 Centre for Ecological and Evolutionary Synthesis, University of Oslo, Oslo, Norway, 6 Data Carpentry, Davis, California, United States of America

#### $arXiv.org > cs > arXiv:1810.08055$

**Computer Science > Other Computer Science** 

#### Ten Simple Rules for Reproducible Research in Jupyter Notebooks

Adam Rule, Amanda Birmingham, Cristal Zuniga, Ilkay Altintas, Shih-Cheng Huang, Rob Knight, Niema Moshiri, Mai H. Nguyen, Sara Brin Rosenthal Fernando Pérez, Peter W. Rose

(Submitted on 13 Oct 2018)

Reproducibility of computational studies is a hallmark of scientific methodology. It enables researchers to build with confidence on the methods and findings of others, reuse and extend computational pipelines, and thereby drive scientific progress. Since many experimental studies rely on computational analyses, biologists need guidance on how to set up and document reproducible data analyses or simulations.

In this paper, we address several questions about reproducibility. For example, what are the technical and non-technical barriers to reproducible computational studies? What opportunities and challenges do computational notebooks offer to overcome some of these barriers? What tools are available and how can they be used effectively?

We have developed a set of rules to serve as a guide to scientists with a specific focus on computational notebook systems, such as Jupyter Notebooks which have become a tool of choice for many applications. Notebooks combine detailed workflows with narrative text and visualization of results. Combined with software repositories and open source licensing, notebooks are powerful tools for transparent, collaborative, reproducible, and reusable data analyses.

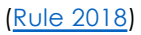

## Summary of rules

- Use open source programming language and file formats
	- e.g. python, R, .txt, .csv, …
- Automate data analysis
	- Avoid manual data manipulation
	- Tidy data tables with scripts
	- Always store raw data behind plots
- For every result keep track of how it was produced
	- Share and explain your data and code
	- Document the process, not just the results
	- Use version control, record dependencies
- Be your own user
	- Code well, be transparent, be simple
- Contribute to reproducible and open research
	- Don't be a perfectionist: "release early, release often"

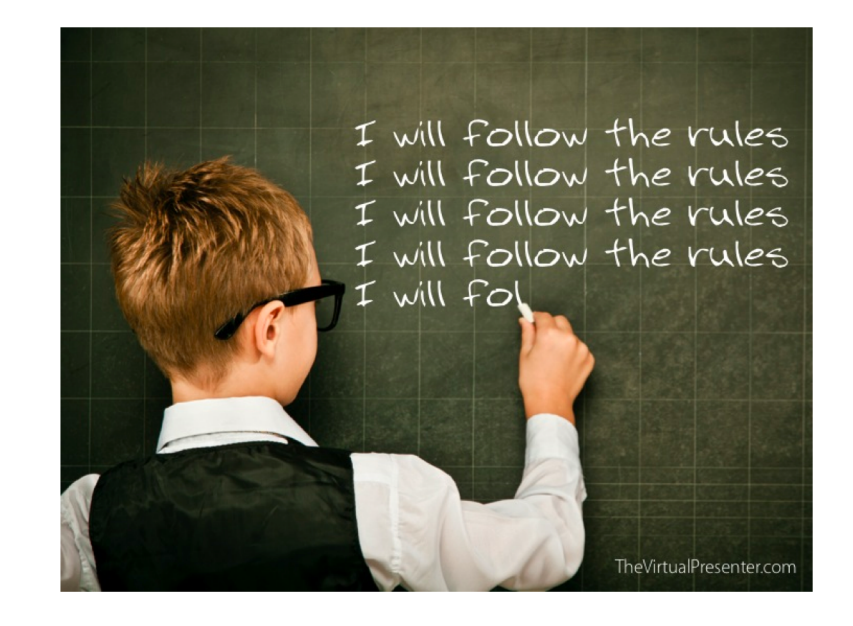

## Open access language: python environment

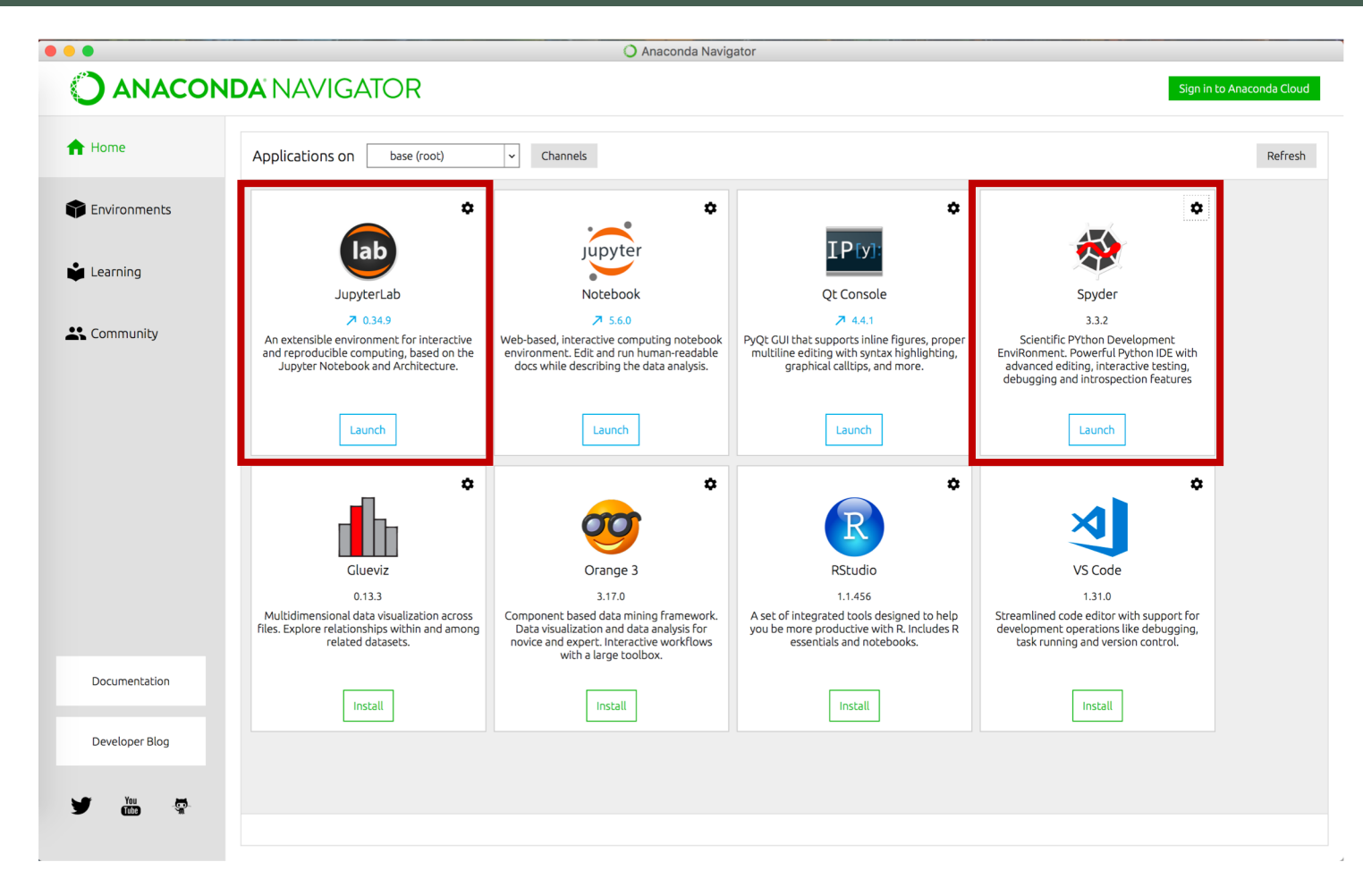

[Download Anaconda](https://www.anaconda.com/distribution/) 30

### Open access language

- Compatible with open and reproducible research
- A large amount of packages and shared code
- No license purchase

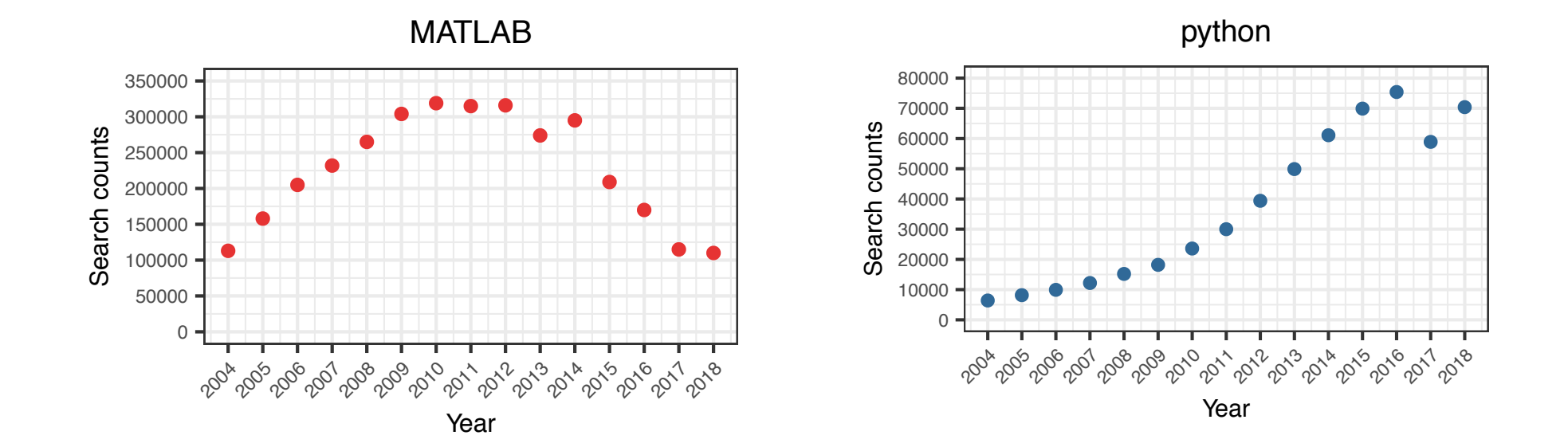

[GitHu](https://github.com/sbonaretti/2019_QMSKI_Transparent_Research_WS)b - Modified fro[m Donoho 201](http://stanford.edu/~vcs/papers/PCAM_20140620-VCS.pdf)5

### From MATLAB to python: Differences

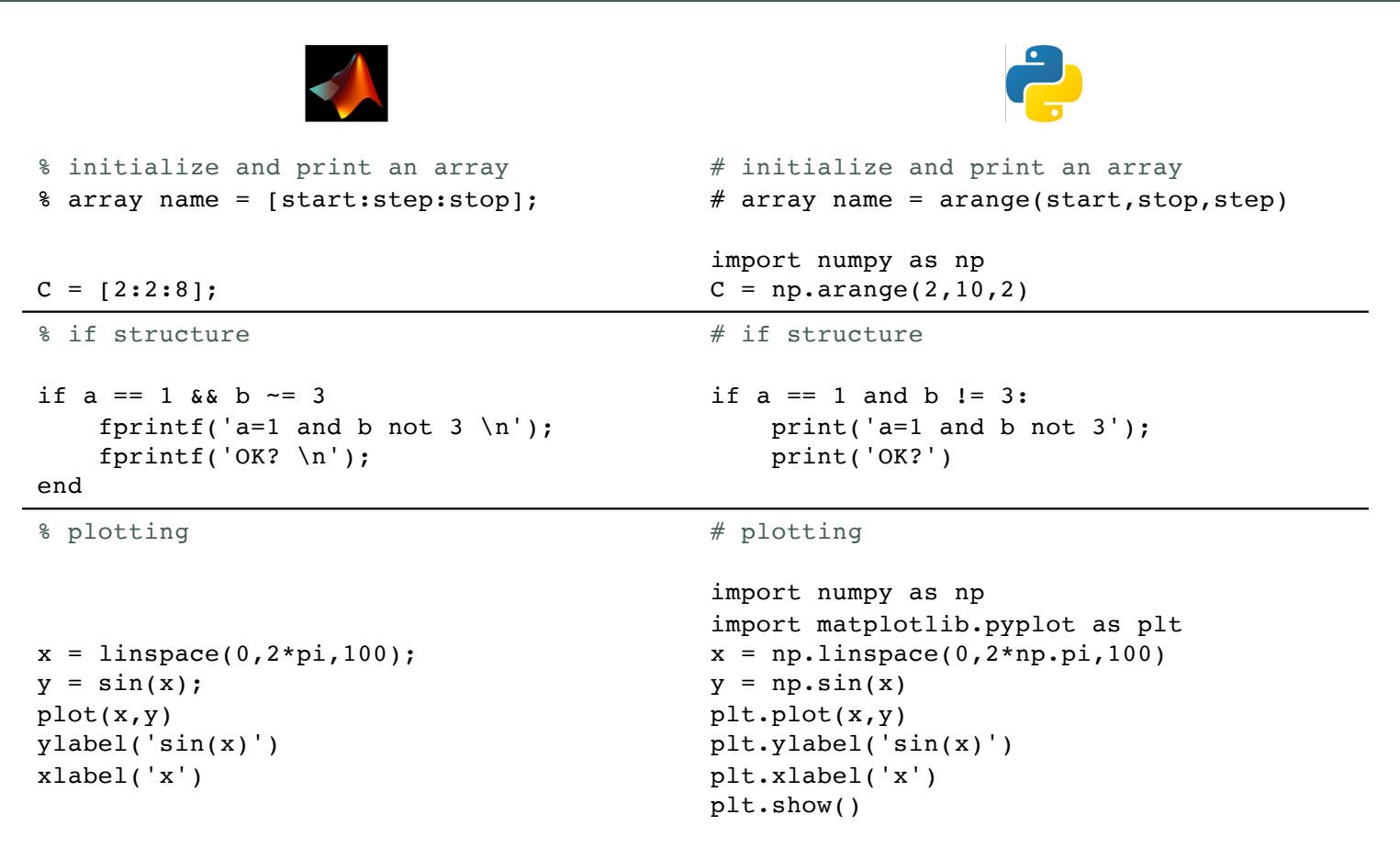

[http://reactorlab.net/resources-folder/matlab/P\\_to\\_M.htm](http://reactorlab.net/resources-folder/matlab/P_to_M.html)l

## From MATLAB to python: Practical tips

- To start, translate part of your current code to python
	- Open MATLAB and Spyder, and translate lines one-to-one
	- Focus on syntax, not algorithm
- Every time you are stuck, search for solutions online
	- There are plenty of question-and-answer sites (e.g. Stack Overflow) and blogs
- Take advantage of online material
	- Structured knowledge: Free online courses (e.g[. datacamp](https://www.datacamp.com/courses/python-for-matlab-users) )
	- Free style: Blogs, cheat sheet, and YouTube
- Take advantage of shared code
	- Look for already developed code, don't reinvent the wheel

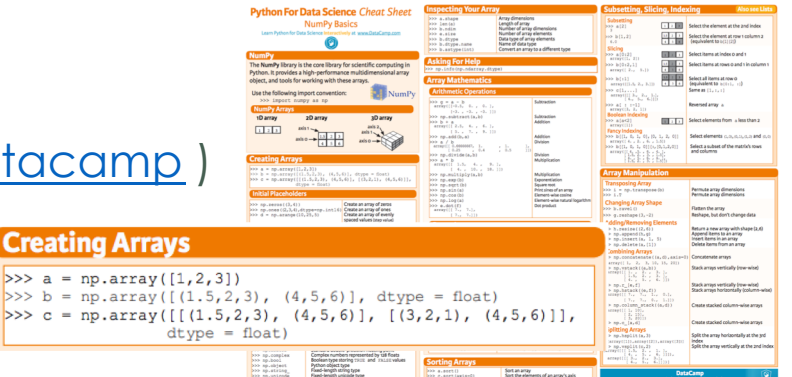

## Jupyter notebooks

#### **pyKNEEr**

#### **Relaxometry of Femoral Knee Cartilage**

#### **Exponential and linear fitting**

- Exponential fitting is computationally expensive but more accurate<br>- Linear fitting is faster as data are transformed to their log and then linearly interpolated. However, linear fitting is less<br>accurate because the nonl The fitting is computed:

- directly on the acquired images or after rigid registration of the following echo to the first echo<br>• voxel-wise, i.e. for each voxel the Echo Times (dicom tag: (0018,0081)) are the x-variable and the voxel intensities i auguarium are ure y variaure<br>- only in the meek volume to heve short committedion time

#### Image information

. input\_file\_name contains the list of the images used to calculate the relaxation maps<br>The third is 0 if fitting is linear, 1 if fitting is exponential<br>The right ration\_file as 0 for no registration, 1 for rigid registrat

In [ ]: [SQU\_fit\_name = "image\_list\_relaxmetry\_fitting\_GMI\_T2.txt"<br>reducing =  $1 + \theta = 1$  is<br>reducing =  $1 + \theta = 1$  is<br>reducing =  $1 + \theta = 1 + \theta = 1$  is<br>reducing  $\log_{10}(1/\log_{10} + \theta)$  is reducing to the reducing  $\log_{10}(1/\log_{10} + \theta)$ 

Read image data

· image\_data is a dictionary (or struct), where each cell corresponds to an image. For each image, information such as<br>paths and file names are stored

In [ ]: image\_data = io.load\_image\_data\_fitting(input\_file\_name, method\_flag, registration\_flag)

#### **Calculate fitting maps**

Align acquisitions Images are aligned rigidly to remove occational subject motion among acquisitions Note: This step is optional and can be skipped, given that:

### Nhen images are aligned, the fitting is calculated on interpolated values obtained with rigid registration<br>- When images are not aligned, the fitting is calculated on original interalities, but images might not be aligned

In [ ]: if registration\_flag == 1:<br>rel.align acquisitions(image data, n of cores)

Compute the fitting In [ ]: rel.calculate\_fitting\_maps(image\_data, n\_of\_cores)

Visualize fitting maps

#### 2D MAP: For each image, fitting maps at medial and lateral compartments and flattened map The flattened map is an average of neighnoring voxels projected on the bone surface side of the femoral cartilage

In ( ); rel.show fitting maps(image data)

#### 3D MAP: Interactive rendering of fitting maps

(The error message "From creating widget: could not find model" can appear when the notebook is moved to a different folder In [ ]:  $\neq$  ID of the map to visualize (The ID is the one in the 2D visualization above)<br>image ID = 1 -1  $\neq$  -1 because counting starts from 0

 $\theta$  read image<br>file\_name = image\_data[image\_ID]["relaxometryFolder"] + image\_data[image\_ID]["mapFileName"<br>image = itk.inread(file\_name)  $\#$  view<br>viewer = view(image, gradient\_opacity=0.0, ui\_collapsed=**False**, shadow=**False**)<br>viewer

GRAPH: Dots represent the average value of fitting maps per image; bars represents the standard deviation

In [ ]: rel.show\_fitting\_graph(image\_data) TABLE: Average and standard deviation of fitting maps per image

The table is saved as a .csv file for subsequent analyisis

In [ ]: rel.show\_fitting\_table(image\_data, output\_file\_name)

#### References

[1] Borthakur A., Wheaton A.J., Gougoutas A.J., Akella S.V., Regatte R.R., Charagundia S.R., Reddy R. In vivo measurement of T1rho (1) political in the formula fract, subgodina Advanced and the project of the state of the state in the formula<br>Exploration in the formula formula in the state of the state of the state of the state of the May Majorida S.

#### **Dependencies**

 $\begin{minipage}[t]{.45\textwidth} \centering \begin{tabular}{ll} \textbf{In} & \textbf{t} & \textbf{t} & \textbf{t} \\ \textbf{t} & \textbf{t} & \textbf{t} & \textbf{t} & \textbf{t} \\ \textbf{t} & \textbf{t} & \textbf{t} & \textbf{t} & \textbf{t} \\ \textbf{t} & \textbf{t} & \textbf{t} & \textbf{t} & \textbf{t} \\ \end{tabular} \end{minipage} \begin{minipage}[t]{.45\textwidth} \centering \begin{tabular}{ll} \textbf{In} & \textbf{t} & \textbf{t}$ 

- Open-source web application integrating
	- Live code
	- Narrative text with equations
	- Visualizations
- Versatile
- Easy to share among researchers

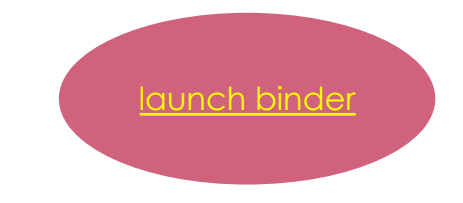

# Example of notebooks in medical imaging

- [Bone microCT](http://emmanuelle.github.io/segmentation-of-3-d-tomography-images-with-python-and-scikit-image.html)
- [SimpleITK notebooks](http://insightsoftwareconsortium.github.io/SimpleITK-Notebooks/)
- [SPIE 2019 workshop](http://insightsoftwareconsortium.github.io/SimpleITK-Notebooks/)
- [Deep Learning Toolki](https://github.com/DLTK/DLTK/tree/master/examples/tutorials)t
- [VTK](https://lorensen.github.io/VTKExamples/site/Python/)
- [pyKNEE](https://github.com/sbonaretti/pyKNEEr/tree/master/code/pykneer)r

#### Processing X-ray tomography images with **Python**

X-ray tomography is an imaging technique that produces 3-D images of a scanned object. For most applications of tomography such as medical imaging or materials science, one often wishes to extract and label objects of interest from the 3-D tomography image

This tutorial is an example of segmentation of 3-D tomography images, using the scikit-image Python package. Most image processing functions of scikit-image are compatible with 2-D as well as 3-D images, which makes it a tool of choice for processing tomography images. Furthermore, scikit-inage is part of a larger ecosystem of Scientific Python packages, so that it is possible to use other packages, such as Mayavi for 3-D visualization.

t(input tenso

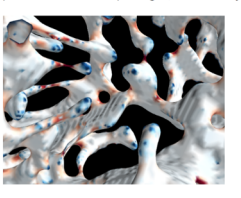

Smatplotlib inline import numby as on import numpy as np<br>import matplotlib.pyplot as plt<br>from time import time

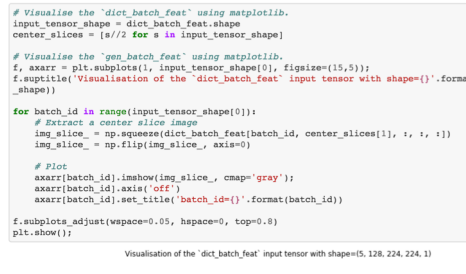

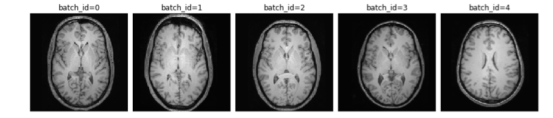

#### VTKExamples/Python/VisualizationAlgorithms/HeadBone

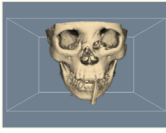

Other Languages

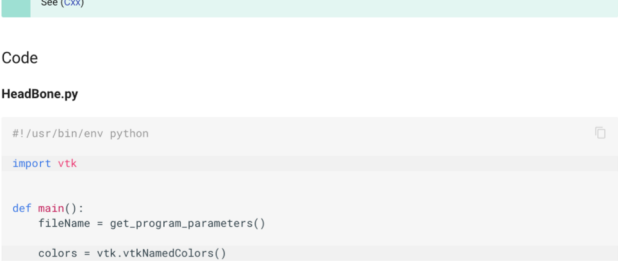

#### 3D MAP: Interactive rendering of  $T_2$  maps

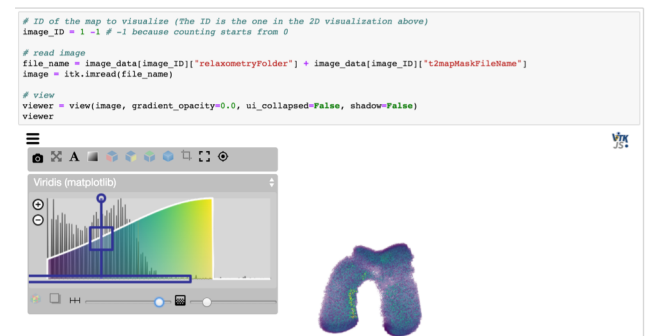

## binder

• Online interactive computational environment

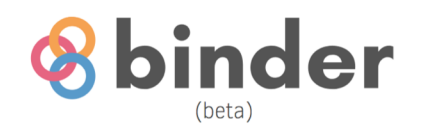

### Turn a Git repo into a collection of interactive notebooks

Have a repository full of Jupyter notebooks? With Binder, open those notebooks in an executable environment, making your code immediately reproducible by anyone, anywhere.

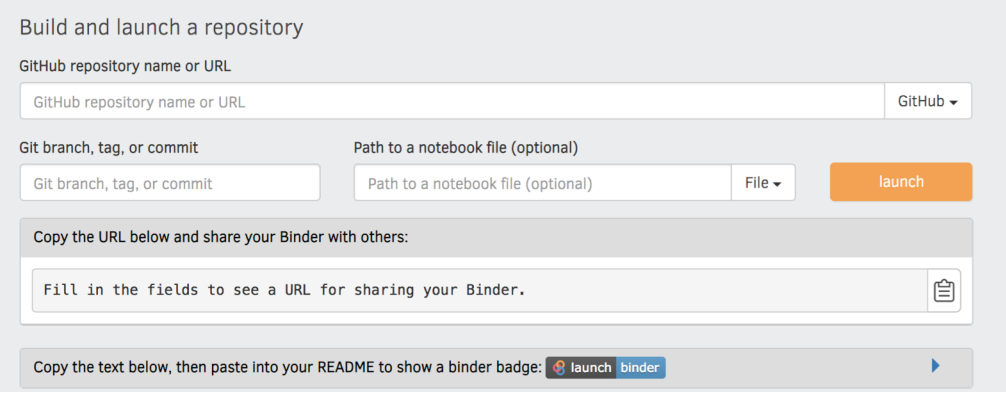

### Computational environment

- Dependencies for reproducibility of computational environment
	- Package changes and future versions can be not compatible

### Dependencies

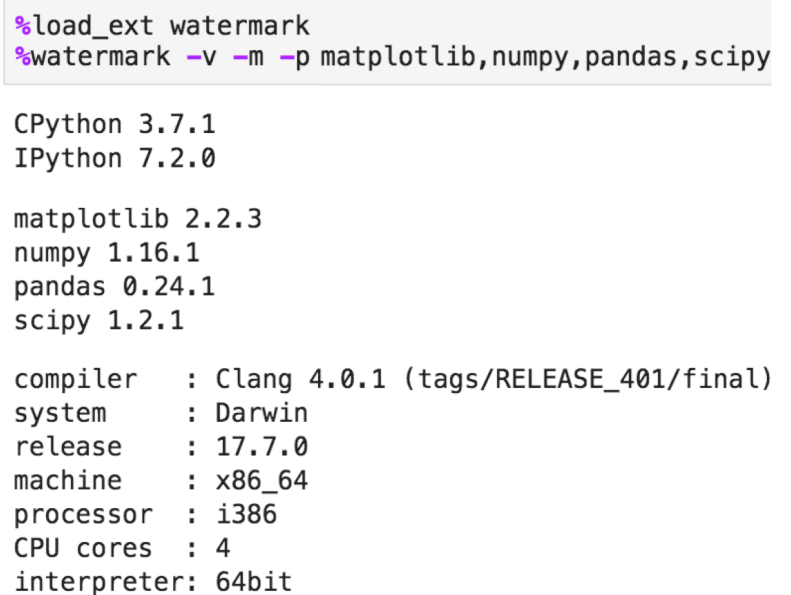

## Last note on reproducibility

- Reproducibility does not imply correctness
- Lack of reproducibility does not imply incorrectness
- Incorrectness can be found with reproducibility

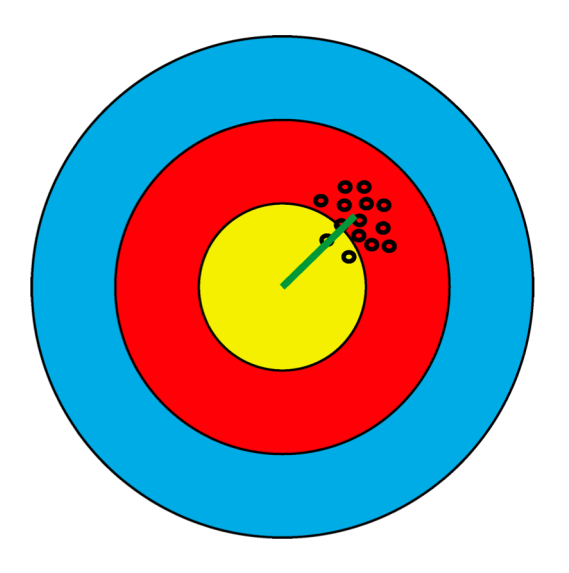

[Holmes 201](http://web.stanford.edu/class/bios221/book/Chap-Supervised.html)8

Hands-on transparent QMSKI: Open-access data, reproducible workflows, and interactive publications

### Preprints and open access

### • Paper repositories[: arXiv](https://arxiv.org/) an[d bioRxiv](https://www.biorxiv.org/)

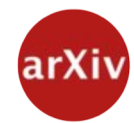

### arXiv.org @arxiv · Feb 14

Roses are red, violets are blue, we've reached another milestone all thanks to you! Last night we surpassed 1.5M articles--all open and free. This comes 4 years, 1 month and 16 days after reaching 1M, which took more than 23 years to reach. 2M seems just around the corner!

- Major publishers accept preprints [\(lis](https://en.wikipedia.org/wiki/List_of_academic_journals_by_preprint_policy)t)
- Scientific journals:
	- Only open access: PLOS, Frontiers, F1000, …
	- Allow open access publications: Wiley, Elsevier,...
	- Allocation for open access publications in grants

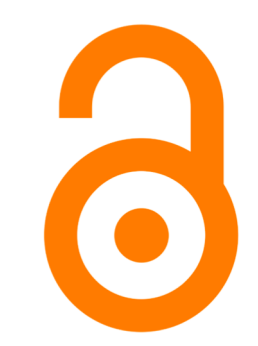

# How do we make interactive publications?

### **@AGUPUBLICATIONS**

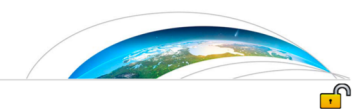

#### **Earth and Space Science**

**REVIEW** 

10.1002/2015EA000136

**Special Section:** Geoscience Papers of the<br>Future

**Key Points:** 

· Describes best practices for documenting research to support open science · Publishing computational provenance with software and data improves science transparency . Promotes approaches to achieve equitable credit for all digital research products

**Correspondence to** Y. Gil ail@isi.edu

#### Toward the Geoscience Paper of the Future: Best practices for documenting and sharing research from data to software to provenance

Yolanda Gil<sup>1</sup>, Cédric H. David<sup>2</sup>, Ibrahim Demir<sup>3</sup>, Bakinam T. Essawy<sup>4</sup>, Robinson W. Fulweiler<sup>5</sup>, Jonathan L. Goodall<sup>4</sup>, Leif Karlstrom<sup>6</sup>, Huikyo Lee<sup>2</sup>, Heath J. Mills<sup>7</sup>, Ji-Hyun Oh<sup>2,8</sup>, Suzanne A. Pierce<sup>9</sup>, Allen Pope<sup>10,11</sup>, Mimi W. Tzeng<sup>12</sup>, Sandra R. Villamizar<sup>13</sup>, and Xuan Yu<sup>1</sup>

<sup>1</sup>Information Sciences Institute and Department of Computer Science, University of Southern California, Los Angeles, California, USA, <sup>2</sup> Jet Propulsion Laboratory, California Institute of Technology, Pasadena, California, USA, <sup>3</sup>IIHR Hydroscience and Engineering Institute, University of Iowa, Iowa City, Iowa, USA, <sup>4</sup>Department of Civil and Environmental Engineering, University of Virginia, Charlottesville, Virginia, USA, <sup>5</sup>Department of Earth and Environment, Department of Biology, Boston University, Boston, Massachusetts, USA, <sup>6</sup>Department of Earth Sciences, University of Oregon, Eugene, Oregon, USA, <sup>7</sup>Division of Natural Sciences, University of Houston-Clear Lake, Houston, Texas, USA, <sup>8</sup>Computer Science Department, University of Southern California, Los Angeles, California, USA, <sup>9</sup>Texas Advanced Computing Center and Jackson School of Geosciences, University of Texas at Austin, Austin, Texas, USA, <sup>10</sup>National Snow and Ice Data Center. University of Colorado Boulder, Boulder, Colorado, USA, <sup>11</sup>Polar Science Center, Applied Physics Laboratory, University of Washington, Seattle, Washington, USA, <sup>12</sup>Data Management Center, Dauphin Island Sea Lab, Dauphin Island, Alabama, USA, <sup>13</sup>Universidad Pontificia Bolivariana, Colombia, <sup>14</sup>Department of Geological Sciences University of Delaware, Newark, Delaware, USA

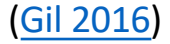

### On Reproducible AI

Towards reproducible research, open science, and digital scholarship in AI publications

Odd Erik Gundersen, Yolanda Gil and David W. Aha

#### Abstract

Background: Artificial intelligence, like any science, must rely on reproducible experiments to validate results. **Objective:** To give practical and pragmatic recommendations for how to document AI research so that results are reproducible. Method: Our analysis of the literature shows that AI publications currently fall short of providing enough documentation to facilitate reproducibility. Our suggested best practices are based on a framework for reproducibility and recommendations for best practices given by scientific organizations, scholars, and publishers. Results: We have made a reproducibility checklist based on our investigation and described how every item in the checklist can be documented by authors and examined by reviewers. **Conclusion:** We encourage authors and reviewers to use the suggested best practices and author checklist when considering submissions for AAAI publications and conferences.

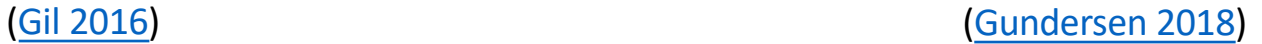

- Buttons and links to data and code
- Documentation of the computational provenance of results

### Examples of interactive papers

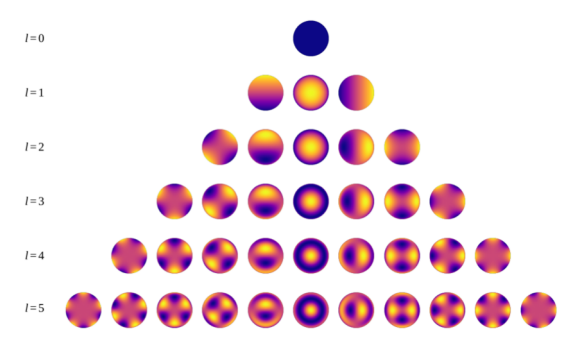

 $m=-5$   $m=-4$   $m=-3$   $m=-2$   $m=-1$   $m=0$   $m=1$   $m=2$   $m=3$   $m=4$   $m=5$ 

**Figure 1.** The real spherical harmonics up to degree  $l = 5$  computed from Equation (1). In these plots, the x-axis points to the right, the y-axis points up, and the z-axis points out of the page.  $\boxed{\bigcirc}$ 

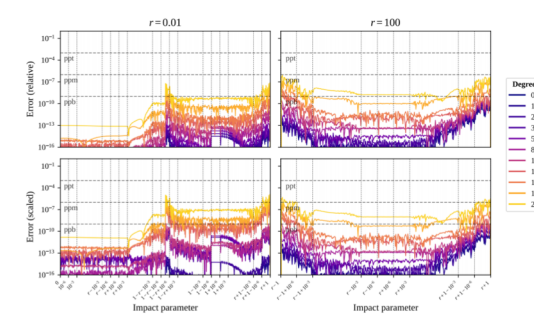

Figure 12. Similar to Figure 11, but showing instead the error on the *derivative* of the flux with respect to the impact parameter computed analytically with autodifferentiation. The error is computed relative to a numerical derivative computed at 128 bit precision.

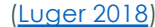

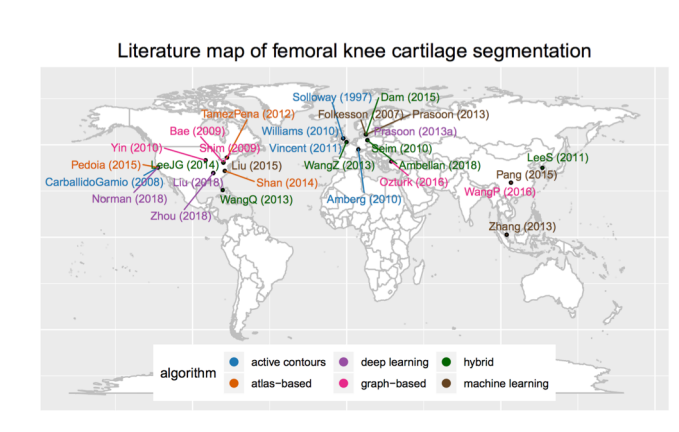

Figure 1: The visualization shows name of first author, year of publication, affiliation of last author, and segmentation method of 29 relevant publications on femoral knee cattinge segmentation from 1997 to 2018. Publica 2hang(2013)[80]. This graph and graphs in Fig. 4 and Fig. 5 were made in Jupyter notebook using ggp1ot2 [71], an R package<br>based on the grammar of graphics [72].  $\frac{1}{30}$   $\sqrt{8}$ 

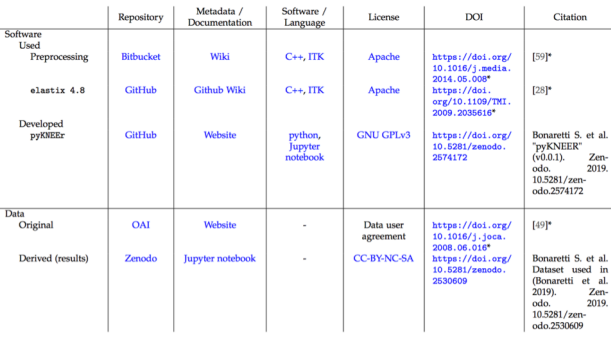

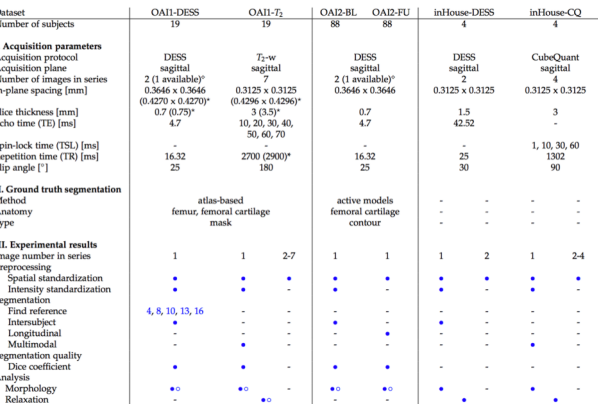

[\(Bonaretti 201](https://www.biorxiv.org/content/biorxiv/early/2019/02/21/556423.full.pdf)9) 42

### Journal requirements

#### @ PLOS ONE

#### Acceptable Data-Sharing

Methods

#### **Unacceptable Data Access** Restrictions

Explanatory Notes and Guidance Recommended Repositories Repository Inclusion Criteria FAQs for Data Policy PLOS Data Advisory Board

figshare-partnership/ **Unacceptable Data Access Restrictions** PLOS journals will not consider manuscripts for which the following factors influence ability to share data:

[https://blog.frontiersin.org](https://blog.frontiersin.org/2018/02/21/open-data-figshare-partnership/)/ 2018/02/21/open-data-

> Authors will not share data because of personal interests, such as patents or potential future publications

> The conclusions depend solely on the analysis of proprietary data, whether these data are owned by the authors, by their funders or institutions, or by other parties. We consider proprietary data to be data owned by commercial interests, or copyrighted data that the data owners will not share, e.g., data from a pharmaceutical company that will share the data only with regulatory agencies for purposes of drug approval, but not with researchers. If proprietary data are used and cannot be accessed by others (in the same manner by which the authors obtained them), the manuscript must include an analysis of public data that validates the conclusions so that others can reproduce the analysis and build on the findings.

See acceptable data access restrictions here

[https://journals.plos.org/plosone/](https://journals.plos.org/plosone/s/data-availability)s/ data-availability#locunacceptable-data-accessrestrictions

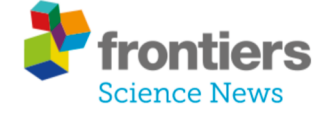

HOME **NFWS** OPEN SCIENCE POLICY **MEDIA RELATIONS AWARDS** 

Home » Frontiers Announcements » Frontiers partners with Figshare to promote open data

### Frontiers partners with Figshare to promote open data

Posted on February 21, 2018 in Frontiers Announcements, Top News

Improved visualization, citation and discoverability of supplementary research data outputs in Frontiers journals

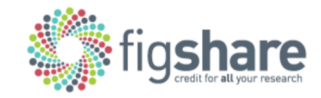

London, UK, and Lausanne, Switzerland - Ahead of Open Data Day, Frontiers today announces its integration with Figshare's online digital repository. This broadens the types of supplementary data that can be included with Frontiers articles, and enhances the visualization, discoverability, citation and sharing of research data outputs. The new service - which is provided at no extra charge to authors - also helps Frontiers authors to satisfy institutional and funder requirements for open and FAIR (Findable, Accessible,

Interoperable, and Reusable) data.

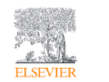

Home > Authors > Author services > Research Data > Open Data

Open Data

[https://www.elsevier.com/author](https://www.elsevier.com/authors/author-services/research-data/open-data)s/ author-services/researchdata/open-data

#### What is open data?

Elsevier supports the principle  $\Lambda$  that "Raw research data should be made freely available to all researchers" and authors should be free to publically post their raw research data (see Author Rights for more details).

We have developed a simple way for authors to do this, by making their research data available on Mendeley Data and linking it to their article on ScienceDirect.

### **WILEY**

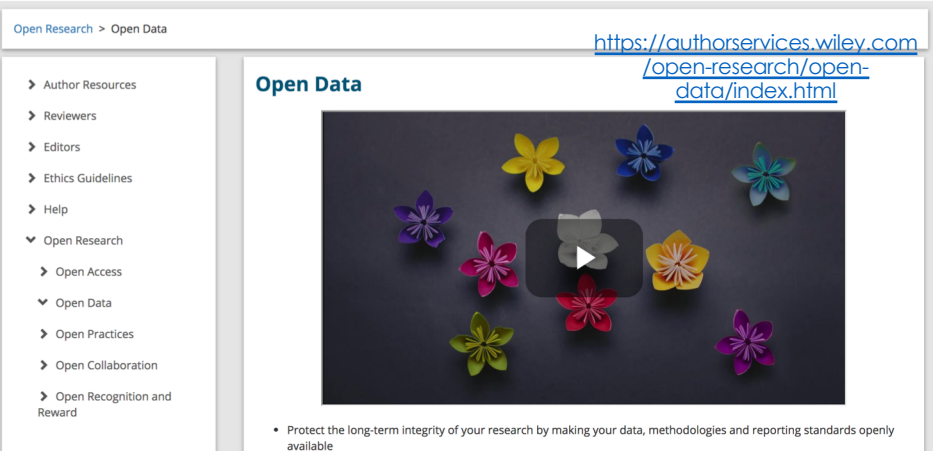

. Comply with funder requests to share data

. Authors of articles published in Wiley journals are encouraged to share their research data including, but not limited to: raw data, processed data, software, algorithms, protocols, methods, materials. Visit our Author Compliance Tool for the policy of your chosen journal

### More material on transparent research

- Journals
	- [PLOS Computational Biology](https://journals.plos.org/ploscompbiol/)[, Nature](https://www.nature.com/)[, Science](https://www.sciencemag.org/), …
- Community websites
	- [Data and software carpentry](https://carpentries.org/), ...
- Platforms
	- [Open Science Framework](https://osf.io/)[, European Science Cloud](https://www.eosc-hub.eu/), …
- Blogs, YouTube (lectures), Twitter (follow the experts)

## Take home message

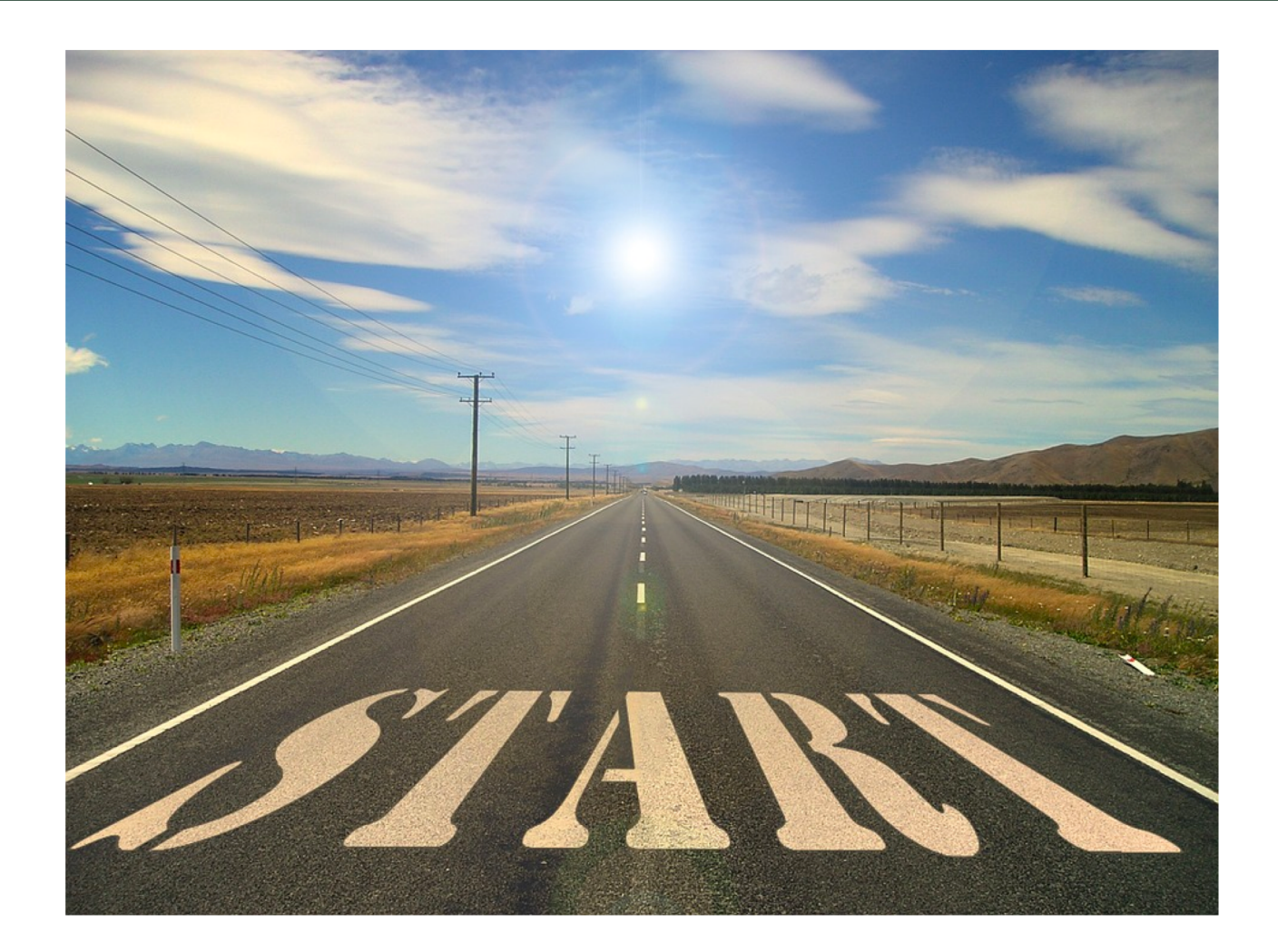